### Introduction to Game Design and Development AGENDA—March 4, 2020

| AGENDA—Walch 4, 2020                                                                                                    |                                                                                                    |
|----------------------------------------------------------------------------------------------------|----------------------------------------------------------------------------------------------------|
| South State of the State of the | Get your journal from the shelf.                                                                                                    |
| The same of the same of the sa | 2. Log-in to the computer. Log-in to email.                                                                                                    |
|                                                                                                    | Log-in to Google Classroom.                                                                                                    |
|                                                                                                    | 4. Go to www.mrsoutlandteachingit.weebly.com Open the daily                                                                                                    |
| tsp                                                                                                    | agenda.                                                                                                    |
|                                                                                                    | 5. Be in your seat when the bell rings.                                                                                                    |
|                                                                                                    | 6. First Five of Class is for Mrs. Outland to do attendance                                                                                                    |
|                                                                                                    | 1. Start and stop on time following the daily agenda.                                                                                                    |
| Nac at C 11                                                                                                    | 2. Minimize distractions to get work done.                                                                                                    |
| 1001 MIS for the Classroom.                                                                                                    | 3. Use calm indoor voice when working in groups.                                                                                                    |
| Dr. Janes                                                                                                    | 4. Create a positive culture; Be CREEK and be kind                                                                                                    |
| To goot own work                                                                                                    | 5. Pay attention to the speaker. Follow directions 1st                                                                                                    |
| Norms for the classroom.  1) Do your own work. 2) Focus on the teacher when talking.                                                                                                    | time given.                                                                                                    |
|                                                                                                    | 6. Respect your work area; clean up after yourself.                                                                                                    |
|                                                                                                    | 7. Use good work ethic when working in groups. Do                                                                                                    |
|                                                                                                    | your own work.                                                                                                    |
|                                                                                                    | 8. Use technology responsibly by putting it on silence                                                                                                    |
|                                                                                                    | and putting it away during instructions.                                                                                                    |
|                                                                                                    | 9. Email Mrs. Outland with questions and to request a                                                                                                    |
|                                                                                                    | hall pass.                                                                                                    |
|                                                                                                    | 10. <b>RED LIGHT</b> MEANS NO PHONE! RED LEAVE THE PHONE ALONE!                                                                                                    |
|                                                                                                    | 11. <b>GREEN LIGHT</b> <i>MEANS PHONES ARE A GO!</i>                                                                                                    |
|                                                                                                    |                                                                                                    |
| Email Assignment:                                                                                                    | Email Mrs. Outland                                                                                                    |
| I will: Send an email                                                                                                    | Subject: Computer Number                                                                                                    |
|                                                                                                    | Body: Send Mrs. Outland an email telling her your computer number. Do the                                                                                                    |
| So I can: Share information with my teacher.                                                                                                    | following: What number is your computer???                                                                                                    |
| leacher.                                                                                                    | In the "search" bar under the Start menu.     Search for "System information".                                                                                                    |
| I know I have it when: My teacher                                                                                                    | A box will display. Look for the number of your machine. It will look like: TCH-618-X (some number).     Screen shot this window and email to Mrs. Outland.                                                                                                    |
| receives the email I sent.                                                                                                    | Do this tooooooooooooooooodoaaaaaaaaaaaaaaaaaaa                                                                                                    |
|                                                                                                    | Include a closing.                                                                                                    |
|                                                                                                    | Use the signature block.                                                                                                    |
|                                                                                                    | On Google Classroom, you have an assignment.                                                                                                    |
|                                                                                                    | 1 Write a letter to Mrs. Outland                                                                                                    |
|                                                                                                    | <ol> <li>Write a letter to Mrs. Outland.</li> <li>You have 15 minutes.</li> </ol>                                                                                                    |
|                                                                                                    |                                                                                                    |
| Group Project—due Wednesday.                                                                                                    | 2. You have 15 minutes.                                                                                                    |
| Work with one other person to                                                                                                    | You have 15 minutes.  When the assignment above is finished, Continue to the next item.  Your task is to create a 3D image of a stage for the pop rock band.  We will need the following graphics to be created:                                                                                                    |
| Work with one other person to develop the graphics.                                                                                                    | You have 15 minutes.  When the assignment above is finished, Continue to the next item.  Your task is to create a 3D image of a stage for the pop rock band.  We will need the following graphics to be created:  a. Use a software that will do 3D images.                                                                                                    |
| Work with one other person to                                                                                                    | You have 15 minutes.  When the assignment above is finished, Continue to the next item.  Your task is to create a 3D image of a stage for the pop rock band.  We will need the following graphics to be created:  a. Use a software that will do 3D images.  b. Use the color of the Neon Waterfall band.                                                                                             |
| <ol> <li>Work with one other person to<br/>develop the graphics.</li> <li>You will present on Wed.</li> </ol>                                                                                                    | You have 15 minutes.  When the assignment above is finished, Continue to the next item.  Your task is to create a 3D image of a stage for the pop rock band.  We will need the following graphics to be created:      a. Use a software that will do 3D images.     b. Use the color of the Neon Waterfall band.     c. There are five members of the band, plus equipment.                           |
| Work with one other person to develop the graphics.     You will present on Wed.  I will: Use industry software                                                                                                    | You have 15 minutes.  When the assignment above is finished, Continue to the next item.  Your task is to create a 3D image of a stage for the pop rock band.  We will need the following graphics to be created:  a. Use a software that will do 3D images.  b. Use the color of the Neon Waterfall band.                                                                                             |
| Work with one other person to develop the graphics.     You will present on Wed.                                                                                                    | You have 15 minutes.  When the assignment above is finished, Continue to the next item.  Your task is to create a 3D image of a stage for the pop rock band.  We will need the following graphics to be created:      a. Use a software that will do 3D images.     b. Use the color of the Neon Waterfall band.     c. There are five members of the band, plus equipment.                           |
| Work with one other person to develop the graphics.     You will present on Wed.  I will: Use industry software So I can: design animations for a                                                                                                    | You have 15 minutes.  When the assignment above is finished, Continue to the next item.  Your task is to create a 3D image of a stage for the pop rock band.  We will need the following graphics to be created:      a. Use a software that will do 3D images.     b. Use the color of the Neon Waterfall band.     c. There are five members of the band, plus equipment.     d. Do your best work. |
| Work with one other person to develop the graphics.     You will present on Wed.  I will: Use industry software So I can: design animations for a customer.                                                                                                    | 2. You have 15 minutes.  When the assignment above is finished, Continue to the next item.  Your task is to create a 3D image of a stage for the pop rock band.  We will need the following graphics to be created:  a. Use a software that will do 3D images.  b. Use the color of the Neon Waterfall band.  c. There are five members of the band, plus equipment.                                  |

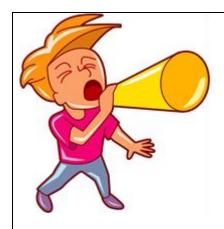

## Announcements

#### **Senior Dinner Dance**

- 1. Tickets on sale now.
- 2. Dance is next week.

#### **Girls Who Code meetings:**

• March 16, 2020

FBLA MEETING ON Thursday. Let's prepare for the trip!

#### **Esports official Meets:**

- 1. Wednesdays and Thursdays after school.
- 2. Get permission forms from Mrs. Outland

#### **Gamers' Club Meets:**

1. Wednesdays after school in 618.

#### **FBLA Regional Conference at EKU**

- 1. March 6.
- 2. Choose an Event before Feb 1.
- 3. Become a member before March 1!!!!

# Attention! Seniors!

**ACT Testing Senior Job Shadow day.** 

Senior Dinner Dance

Friday, March 13, 2020, at the Red Barn at Red Mile, 7p-11p, and the cost is \$40 per ticket. Ticket sales begin in March

https://www.commonsense.org/education/top-picks/best-coding-tools-for-high-school-students

https://www.commonsense.org/education/top-picks/game-making-tools-for-schools

https://www.commonsensemedia.org/app-reviews/codea

https://venturebeat.com/2014/08/20/the-top-10-engines-that-can-help-you-make-your-game/